<< InDesign CS5 >>

- << InDesign CS5 >>
- 13 ISBN 9787302311430
- 10 ISBN 7302311439

出版时间:2013-1

 $(2013-01)$ 

, tushu007.com

PDF

http://www.tushu007.com

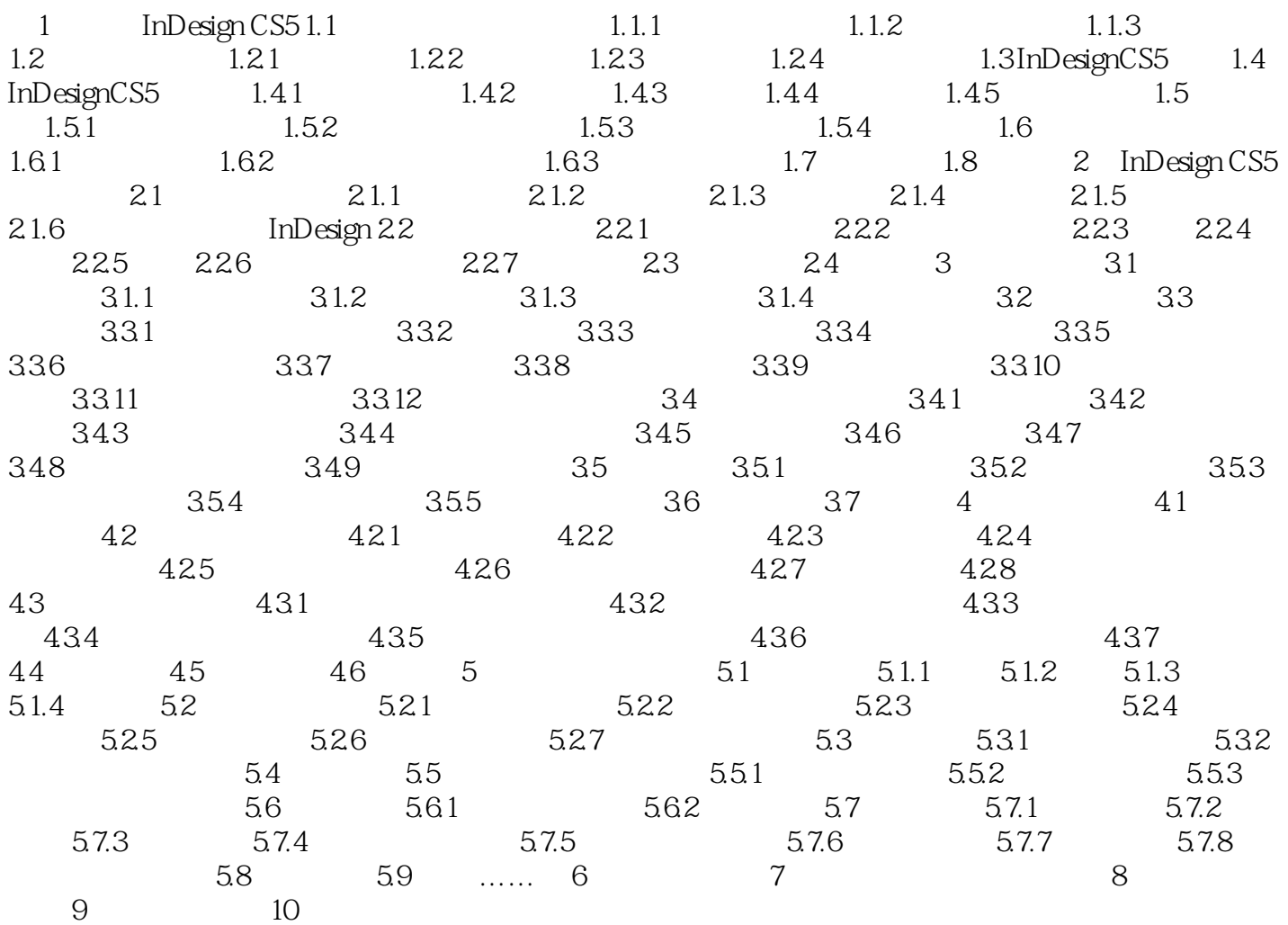

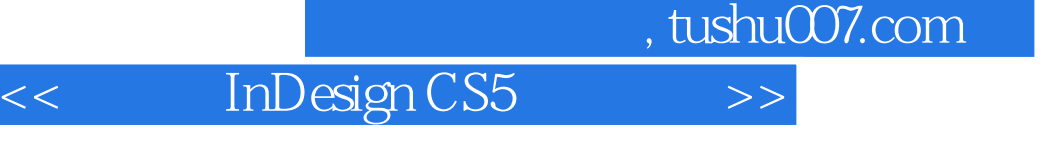

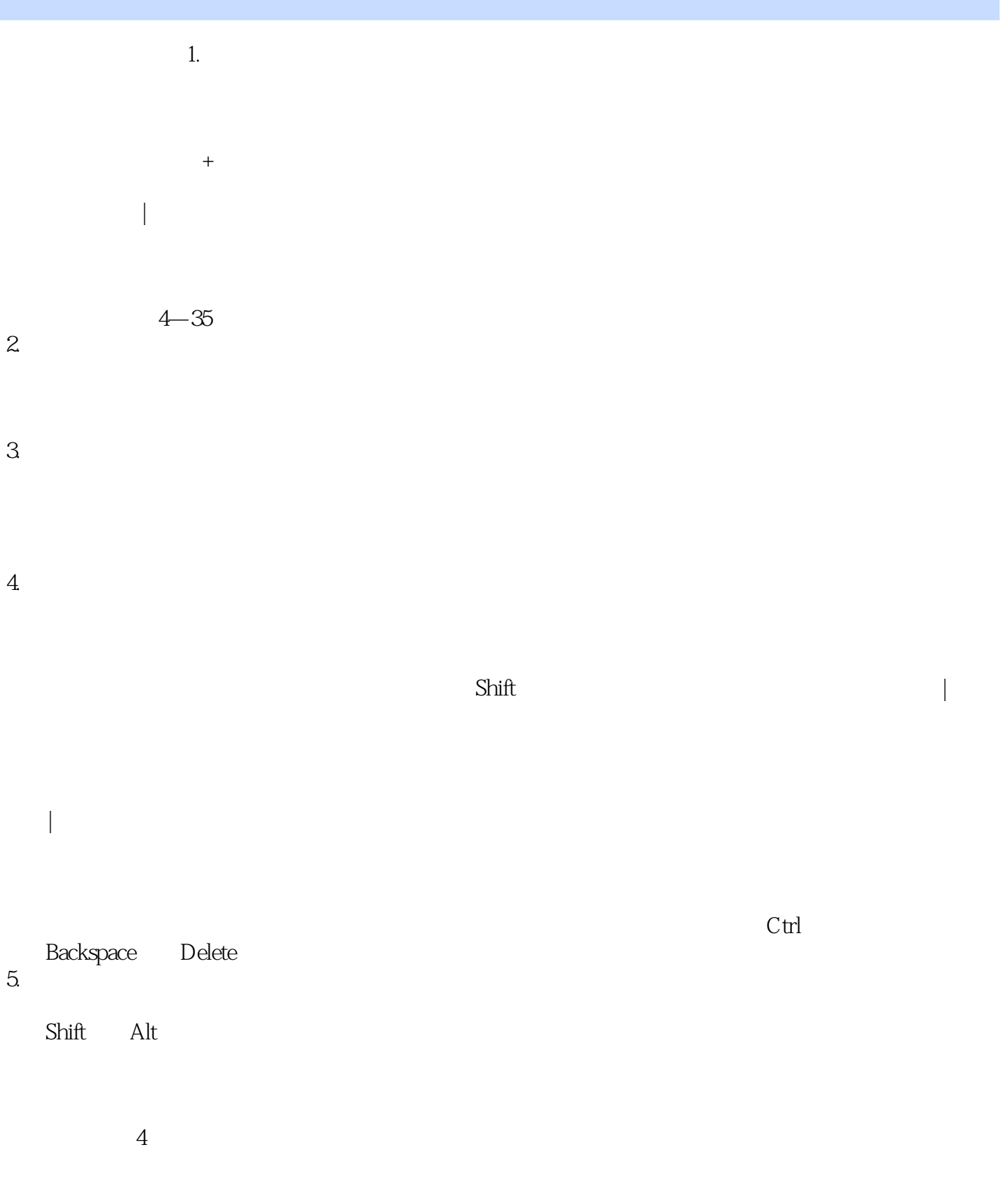

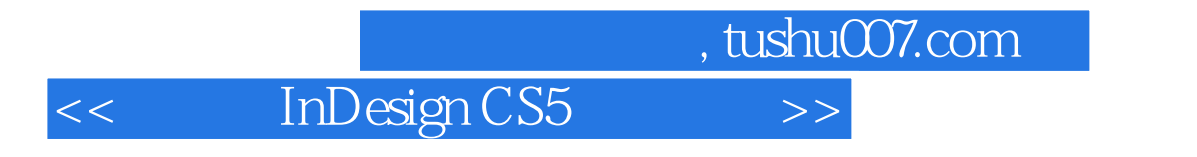

: InDesign CS5

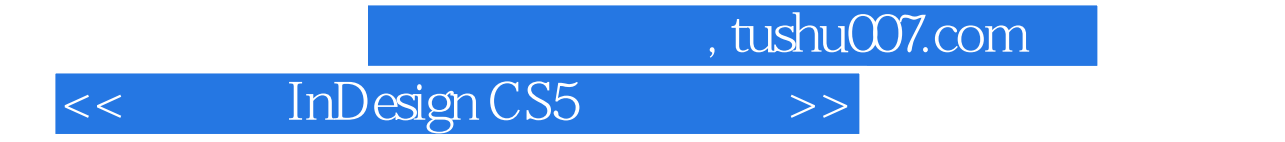

本站所提供下载的PDF图书仅提供预览和简介,请支持正版图书。

更多资源请访问:http://www.tushu007.com